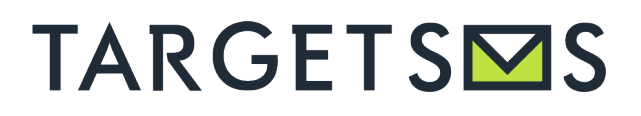

# РУКОВОДСТВО ПО ВЗАИМОДЕЙСТВИЮ С СЕРВИСОМ КОРОТКИХ СООБЩЕНИЙ (SMS) НА ОСНОВЕ SMTP ПРОТОКОЛА (EMAIL2SMS)

#### **Общие положения**

Отправка SMS-сообщений через Email2SMS-шлюз Платформы осуществляется посредством создания и последующей передачи Клиентом сообщений электронной почты (e-mail) на сервисный адрес Платформы: email2sms@my5.emailtosmsapi.com

### **ВАЖНО:**

- 1. **До начала работы нужно сообщить нам Ваш обратный email-адрес, с которого будут отправляться команды на отправку SMS (и использовать этот адрес при отправке).**
- 2. **Параметр Password должен быть менее или равен 8 символам.**

#### **Техническая часть**

Шаблон сообщения

Тело (текст) сообщения электронной почты должно быть сформировано в соответствии приведенным ниже шаблоном:

= | НАЧАЛО ТЕКСТА ||==

SmsUser=<Логин>

Password=<Пароль>

SourceAddress=<Адрес отправителя>

PhoneNumber=<Получатель>

<Текст сообщения>

==|| КОНЕЦ ТЕКСТА ||==

Внимание! Для сообщения электронной почты необходимо указать формат данных: plain text only и кодировку: windows-1251, в противном случае нет гарантий корректности передаваемой информации.

#### **Переменные:**

- **SmsUser** Ваш логин в нашей системе
- **Password** Ваш пароль в нашей системе Пароль, присвоенный Клиенту (8 символов или менее)
- **SourceAddress** Подпись имени отправителя, присвоенная Вам
- **PhoneNumber** Мобильный телефонный номер получателя SMS-сообщения в международном формате: код страны + код сети + номер телефона. Также возможно указание нескольких номеров получателей (до 20), номера разделяются запятой.
- **<Текст сообщения>** Текст SMS-сообщения

#### **Пример сообщения с одним получателем:**

= | НАЧАЛО ТЕКСТА ||==

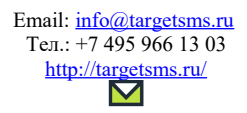

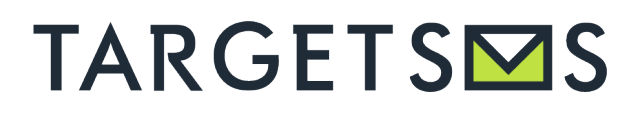

## РУКОВОДСТВО ПО ВЗАИМОДЕЙСТВИЮ С СЕРВИСОМ КОРОТКИХ СООБЩЕНИЙ (SMS) НА ОСНОВЕ SMTP ПРОТОКОЛА (EMAIL2SMS)

SmsUser=test\_user

Password=qwerty12345

SourceAddress=My Bank

PhoneNumber=79101234567

Оплата прошла успешно.

==|| КОНЕЦ ТЕКСТА ||==

Если необходимо отправить сообщение нескольким отправителям, то необходимо ставить "," после номера.

### **Пример:**

PhoneNumber=79101234567,79102345678,79103456789

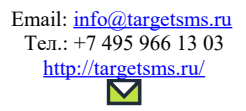